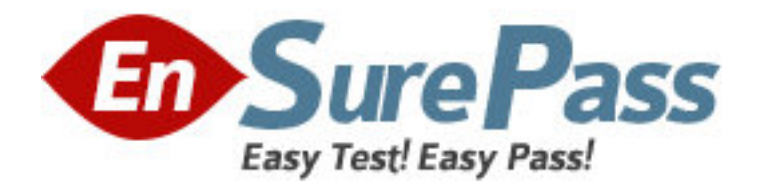

**Exam Code:** 1D0-437 **Exam Name:** CIW PERL FUNDAMENTALS **Vendor:** CIW

**Version:** DEMO

## **Part: A**

1: Consider the following statement:  $$buffer = a string$ ; Also consider that a file named test.txt contains the following line of text: One line of test text. What is the output of the following lines of code?  $$file = "test.txt";$ open (OUT, "<\$file") || (die "cannot open \$file: \$!"); read(OUT, \$buffer, 15, 4); print \$buffer; A.a strOne line of test B.a stOne line of tes C.a strOne line of tes D.a stOne line of test **Correct Answers: B** 

2: Consider the following lines of code:  $@array1 = ("apples", "oranges", "pears", "plums");$ foreach (@array1) {print "\$\_\n"}; What is the result of these lines of code? A.applesorangespearsplums B.apples oranges pears plums C.apples D.apples oranges pears plums **Correct Answers: D** 

```
3: Consider the following program code: 
\%hash = (small => 8oz,
                     medium \Rightarrow 16oz,
```
large  $\Rightarrow$  32oz);

 $@keys = sort(keys(\%hash));$ for  $(\$i = 0; \$i < 3; \$i++)$  {

print(\$hash{\$keys[\$i]}\n);

}

What is the result of executing this program code?

A.The code will fail at line 1 because a hash cannot contain both numeric and string data.

B.The code will execute without error but will output nothing.

C.The code will output the following:

32oz

16oz

8oz D.The code will output the following: large medium small **Correct Answers: C** 

4: Which statement will print the capital attribute of the \$kansas object? A.print ("capital"=>\$kansas); B.print {\$kansas}=>(capital); C.print (capital)<={\$kansas}; D.print \$kansas->{"capital"}; **Correct Answers: D** 

```
5: Consider the following program code: 
@array = (10, Masami, 10..13, Niklas); 
for ($i = 1; $i < $#array; $i++)
{ 
       print($array[$i] ); 
} 
What is the result of executing this program code? 
A.The code will output the following: 
Masami 10 11 12 13 
B.The code will output the following: 
10 Masami 10 11 12 13 
C.The code will output the following: 
10 Masami 11 12 13 Niklas 
D.The code will output the following: 
Masami 10 11 12 13 Niklas 
Correct Answers: A
```

```
6: Consider the following program code: 
x = 10;
LOOP: while (\$x < 15){ 
         print ($x ); 
        if ($x >= 14 \& $x \le 20) { 
               x \leftarrow 2;
               redo LOOP; 
        } 
       else 
        {
```
 $$x++;$ 

 } What is the result of executing this program code? A.The code will output the following: 11 12 13 14 15 16 17 18 19 B.The code will output the following: 10 11 12 13 14 16 18 20 22 C.The code will output the following: 10 11 12 13 14 16 18 20 D.The code will output the following: 10 11 12 13 14 15 16 17 18 19 20

## **Correct Answers: B**

7: Assuming \$a = 2, which of the following evaluates as false? A."False" B.\$a  $C.\$ \$a < 0  $D<sub>1</sub>$ **Correct Answers: C** 

```
8: Consider the following program code: 
$y = 1;x = 2;
\&z = 3;do 
{ 
          print (\$y);
} while ($y eq 2);
do 
{ 
       print ($x ); 
} until ($x eq 2); 
print (\$z);
What is the result of executing this program code? 
A.The code will output the following: 
1 2 3 
B.The code will output the following: 
3 
C.The code will output the following: 
2 3 
D.The code will output the following: 
3 2 1 
Correct Answers: A
```
9: Running your Perl scripts with a d switch will perform which task?

```
A.Invoke the Perl debugger 
B.Send standard error to a file 
C.Disable breakpoints 
D.Display a stack trace 
Correct Answers: A
```

```
10: Which line of code represents the correct syntax to establish a reference to a database handle? 
A.$dbh = DBI::connect("dbi:mysql:myPhoneBook"); 
B.$dbh = DBD:->connect("dbi::mysql::myPhoneBook"); 
C.$dbh = DBD::connect("mysql:dbi:myPhoneBook"); 
D.$dbh = DBI->connect("dbi:mysql:myPhoneBook"); 
Correct Answers: D
```

```
11: Consider the following program code: 
Sval = 5;
if (Sval++ == 6){ 
      print("True "); 
} 
else 
{ 
       print("False "); 
} 
if ($val++ == 6){ 
      print("True "); 
} 
else 
{ 
     print("False "); 
} 
What is the output of this code? 
A.False False 
B.False True 
C.True False 
D.True True 
Correct Answers: B
```

```
12: Consider the following program code: 
%employees = ("Lucy", "Accounting", "Armando", "Finance", 
                                "Adrienne", "Marketing"); 
delete($employees{"Lucy"}); 
Which of the following lines of code has the same effect as the preceding code? 
A.%employees = ("Adrienne", "Marketing");
```
B.%employees = ("Lucy", "Accounting"); C.%employees = ("Lucy", "Accounting", "Armando", "Finance"); D.%employees = ("Armando", "Finance", "Adrienne", "Marketing"); **Correct Answers: D** 

13: Consider that a file named test.txt contains this line of text: One line of test text. What is the output of the following lines of code?  $$file = "test.txt":$ open (OUT, "<\$file") || (die "cannot open \$file: \$!"); seek(OUT, 15, 0); read(OUT, \$buffer, 5); print \$buffer . "\n"; print tell(OUT); A.t text 20 B.t tex 19 C.t text 19 D.t tex 20 **Correct Answers: D** 

14: Consider the program code in the attached exhibit. What is the result of executing this program code?

```
\thetaarray =
(20, 100, "Apple", "Orange", "Grapefruit");
@array = sort mySort (@array);
foreach (@array)
₹
                  print ("§ " ;
Y
sub mySort
\left\langle \right\rangleif ($a < $b)
                                    \{ return -1; \}elsif ($a > $b) { return 1;
                  if ($a lt $b)
                                  { return −1;
                                                    ≯
                  elsif ($a qt $b) { return 1;
                                                    ł
                  else
                                     { return 0;
                                                    y
Y.
```
A.The code will output the following:

20 100 Apple Grapefruit Orange

B.The code will output the following:

Apple Grapefruit Orange 20 100

C.The code will output the following:

100 20 Apple Grapefruit Orange D.The code will output the following: Orange Grapefruit Apple 100 20 **Correct Answers: B** 

```
15: Consider the following code: 
%chars = ("a", "100", "b", "90", "c", "80"); 
Which one of the following choices will reverse the key/value pairing of the code? 
A.reverse(%chars); 
B.%chars = reverse(%chars);
C.reverse(%chars) = %chars:
D.invert(%chars);
Correct Answers: B
```

```
16: Consider the following program code: 
x = 0:
$y = 5;do 
{ 
           print ($x $y ); 
  } 
while (++\$x < 5 \&\&++\$y < 10);
print (\$x \$y);
What is the result of executing this program code? 
A.The code will output the following: 
1 6 2 7 3 8 4 8 5 10 6 11 
B.The code will output the following: 
0 5 1 6 2 7 3 8 4 9 4 9 
C.The code will output the following: 
0 5 1 6 2 7 3 8 4 9 5 10 
D.The code will output the following: 
0 5 1 6 2 7 3 8 4 9 5 9 
Correct Answers: D
```
17: Which one of the following choices uses the correct syntax for a valid array assignment? A.@cities = Akron, Memphis, Ogden, Phoenix;  $B.\&$  cities  $=\sim$  ("Akron, Memphis"); C.@cities =~ (Akron, Memphis, Ogden, Phoenix);  $D.\textcircled{e}$ cities = ("Akron"); **Correct Answers: D** 

18: Consider the following program code:  $x = 150$ ;  $\$y = "250";$ 

if  $((\$x + 100) == $y) { print("1");}$ if ("250" == \$y) { print("2"); } if ("250" eq \$y) { print("3 "); } if  $(\$x \, It \, \$y)$  { print("4"); } if  $(\$x \tge \$y)$  { print("5"); } What is the result of executing this program code? A.The code will output the following: 1 2 3 4 B.The code will output the following: 1 3 4 C.The code will output the following: 1 3 5 D.The code will output the following: 1 2 3 4 5 **Correct Answers: A** 

19: Consider the following code block: BEGIN {print ("Jan "); } BEGIN {print ("Feb ");} END {print ("Mar ");} END {print ("Apr ");} Print ("May "); What is the result of this code block? A.Jan Feb May Apr Mar B.Jan Feb Mar Apr May C.Mar Apr May Jan Feb D.May Jan Feb Mar Apr **Correct Answers: A** 

20: Consider the following program code: @stack = (10, 10..25); push(@stack, yellow); shift(@stack); push(@stack, white); print shift(@stack); What is the result of executing this program code? A.The code will fail at line 3 because shift requires two arguments. B.The code will output the following: 11 C.The code will output the following: 10 D.The code will output the following: white **Correct Answers: C**